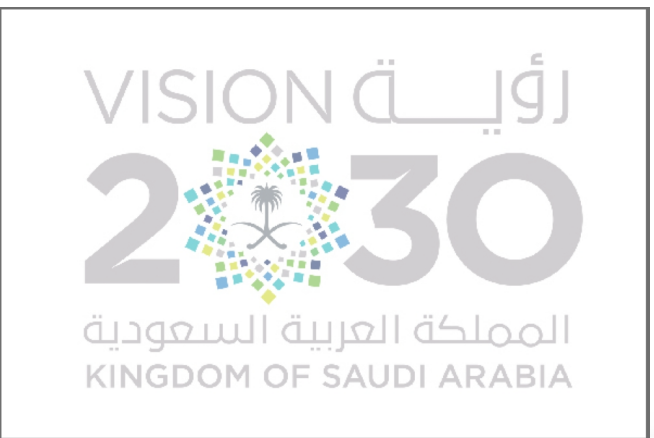

<span id="page-0-0"></span>مجايدا لمعلم التقنى

إعداد وتجميع:أ/ نورة عبيدالعتيبي

ومدرسة 1238 الابتدائية.

ملاحظة: المجلة تفاعلية كل ماعليك هو ضغط الأيقونة لمشاهدة وتحميل التطبيق

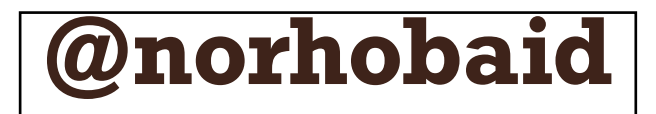

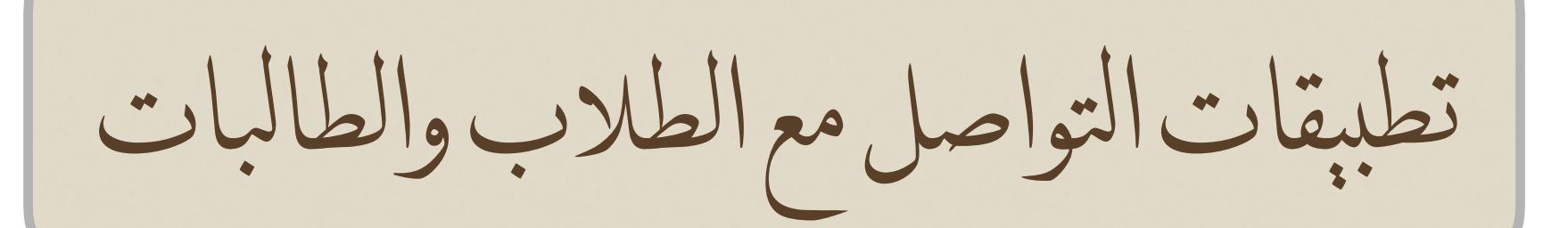

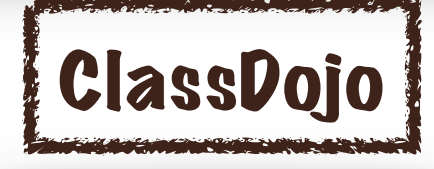

هو عبارة عن تطبيق إلكتروني مجاني يستخدم لتعزيز السلوك اليجابي للطالب من خلال مجموعة من الرموز والنقاط التعزيزية المنوحة للطالب بناءً على معايير سلوكية عدة يحددها العلم، مع إمكانية تمثيل هذه النقاط برسوم بيانية وتقارير ترسل للطالب وولي المر بشكل مباشر... لعرفة الزيد شاهد الفيديو

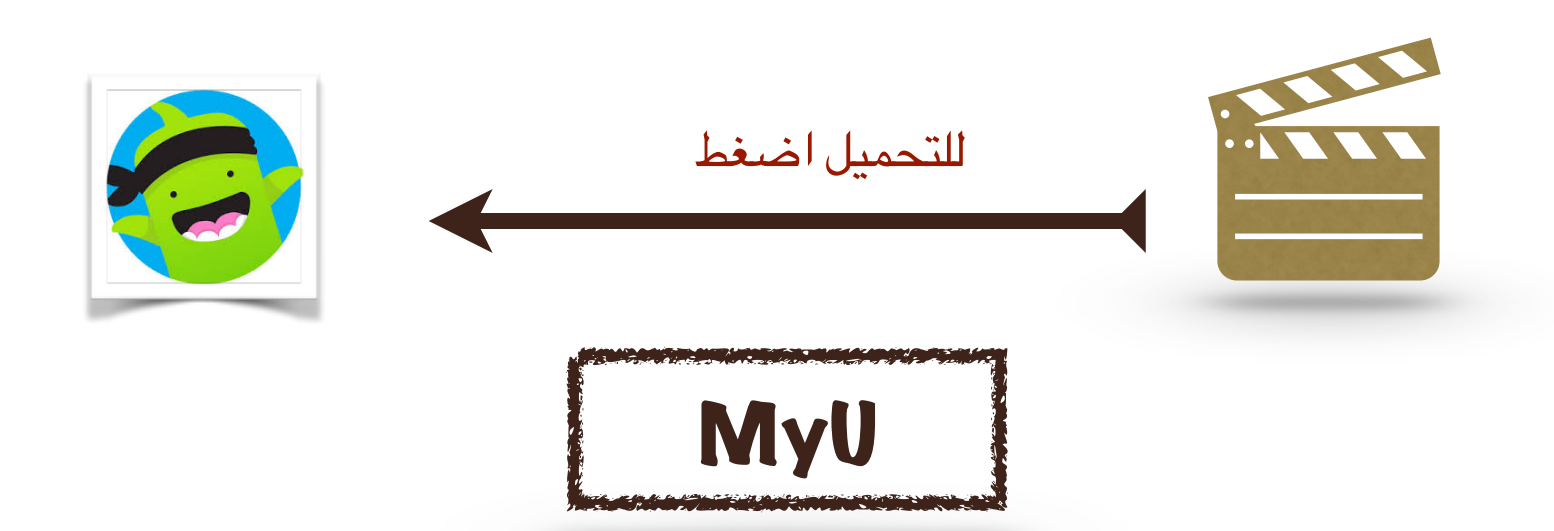

ماي يو تطبيق للموبايل يوفر على العلمي الوقت والجهد اليومي الذي يمرون به اثناء تواصلهم مع الطلبة، ويمنحهم وطلبتهم أداة مجانية بسيطة يمكنهم من خللها التواصل بشكل فوري وسريع

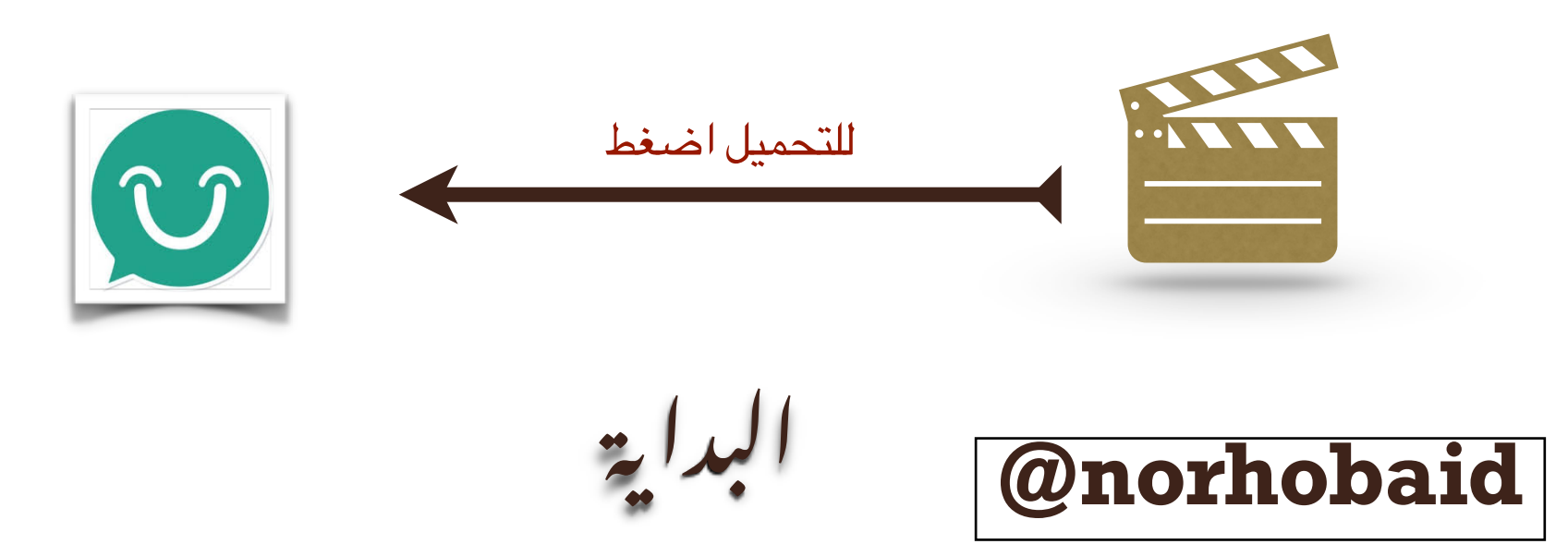

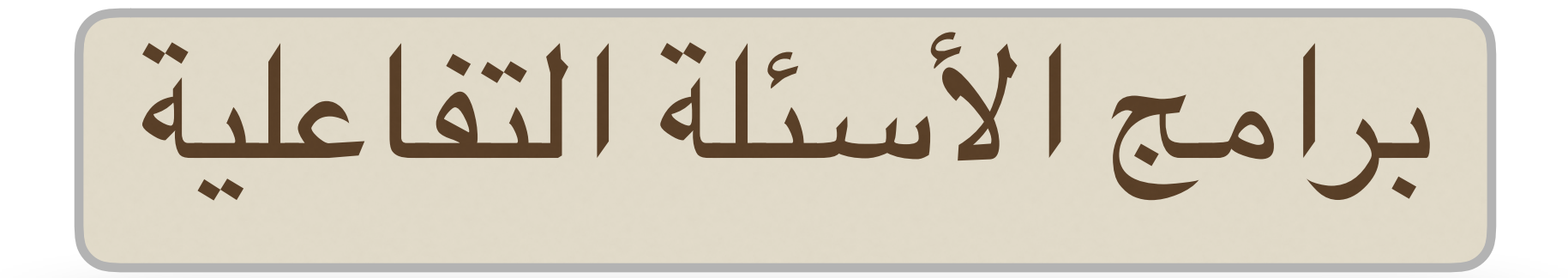

#### Make it

.. فكرة التطبيق: إنشاء عروض تقديمي خاصة بالسئلة التفاعلية .. أهم المميزات: التطبيق حاليًا مجانبي , يشبه في استخدامه برنامج البوربوينت يوفر قوالب مصممة خصيصًا للأسئلة التفاعلية .. لإنشاء عرض تقديمي بصورة ً ֖֖֖֖֖ׅ֖֖֖ׅ֖֖ׅ֖֧֚֚֚֚֚֚֚֚֚֚֚֚֡֬<u>֚</u><br>֧֪֩֩ .. ...لللعاب تعليمية للمزيد شاهد الفيديو

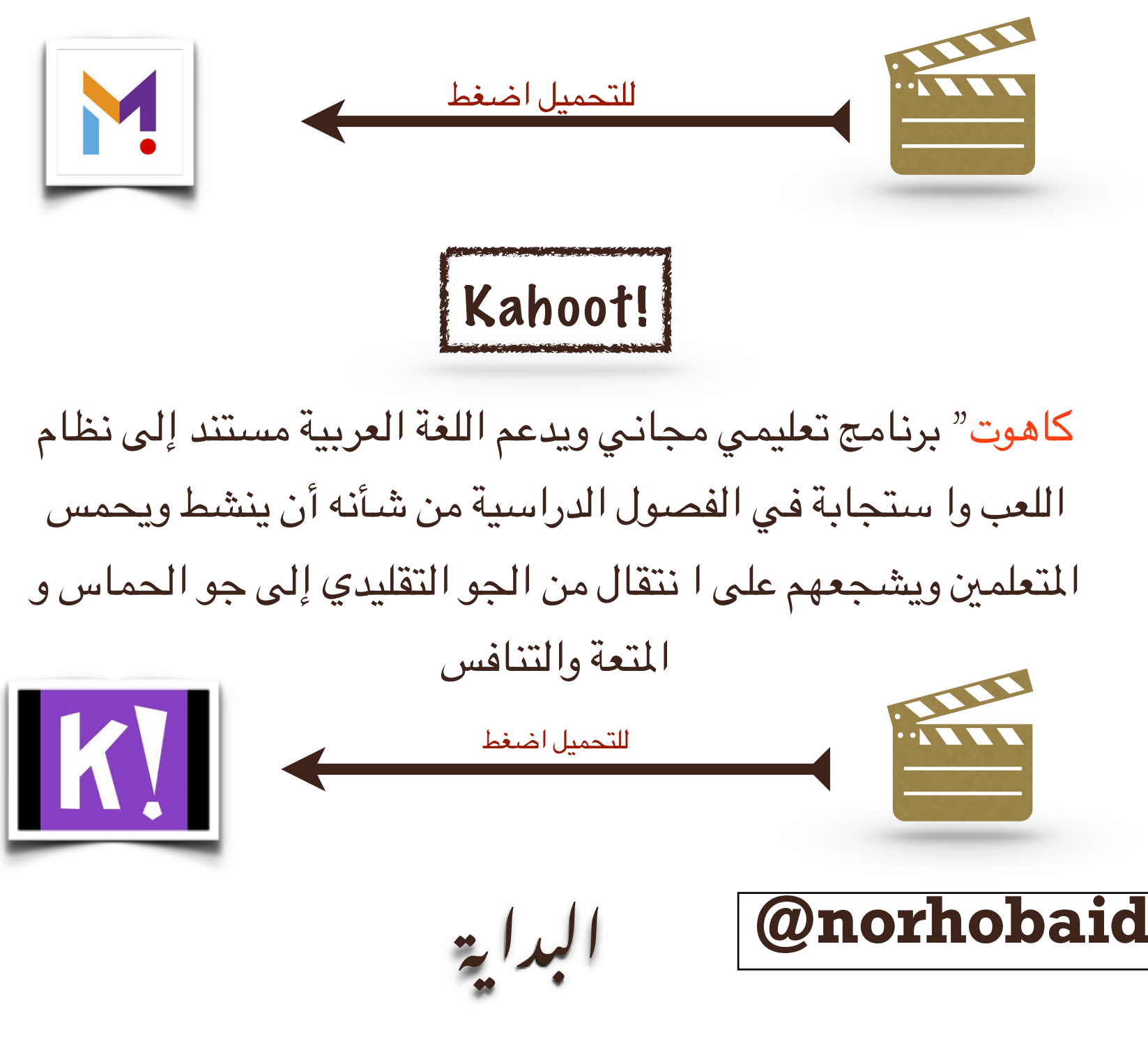

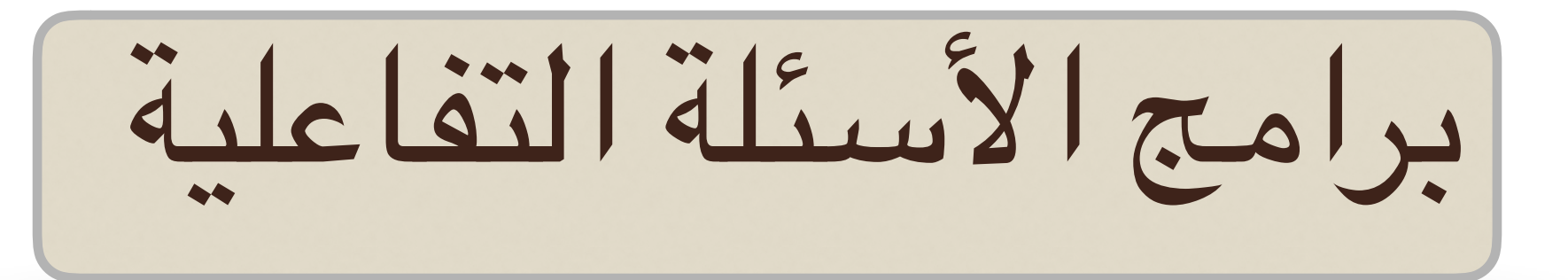

### ZipGrade

يعمل هذا التطبيق مثل أجهزة التصحيح اللي يقوم الطالب بحل اختيارات متعددة ومن ثم يقوم البرنامج بواسطة كاميرا اليفون أو اليباد أو اليبود بتصحيح الجابات ثم عرض أسماء الطلب ...وبجانبها درجاتهم...للمزيد شاهد الفيديو

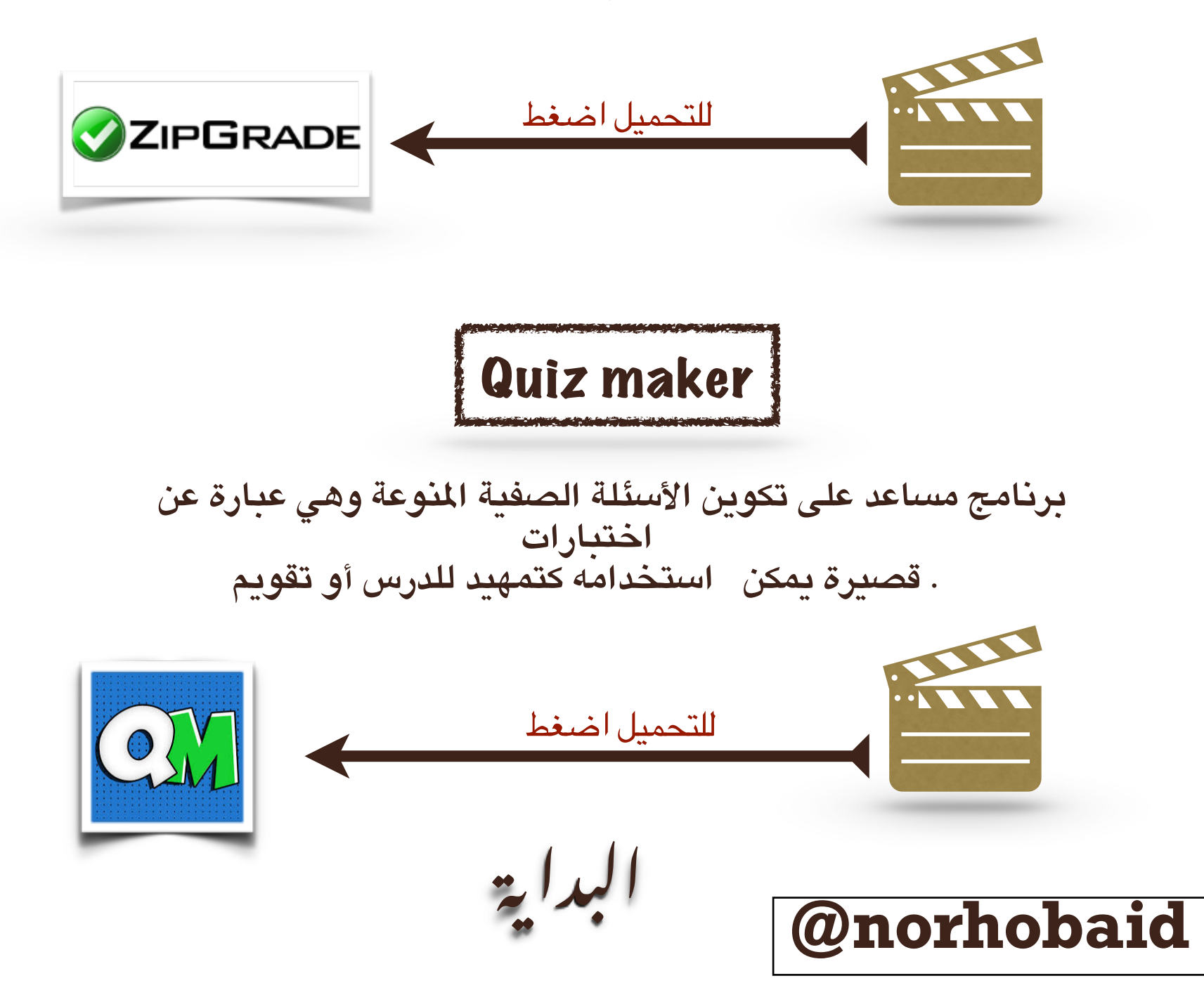

# برامج السئلة التفاعلية

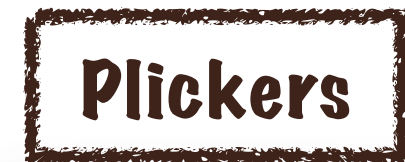

[ت](https://www.new-educ.com/how-to-use-google-drive-in-feedback)طبيق بليكرز يساعد المعلمين على إدارة الصف وبالذات أثناء [التغذية](https://www.new-educ.com/how-to-use-google-drive-in-feedback) [الراجعة](https://www.new-educ.com/how-to-use-google-drive-in-feedback) بحيث يسمح للجميع بالجابة على السؤال في وقت واحد، و الحصول على تقييم الجابات للجميع في ثوان ، مع إمكانية .عرضها للطلب

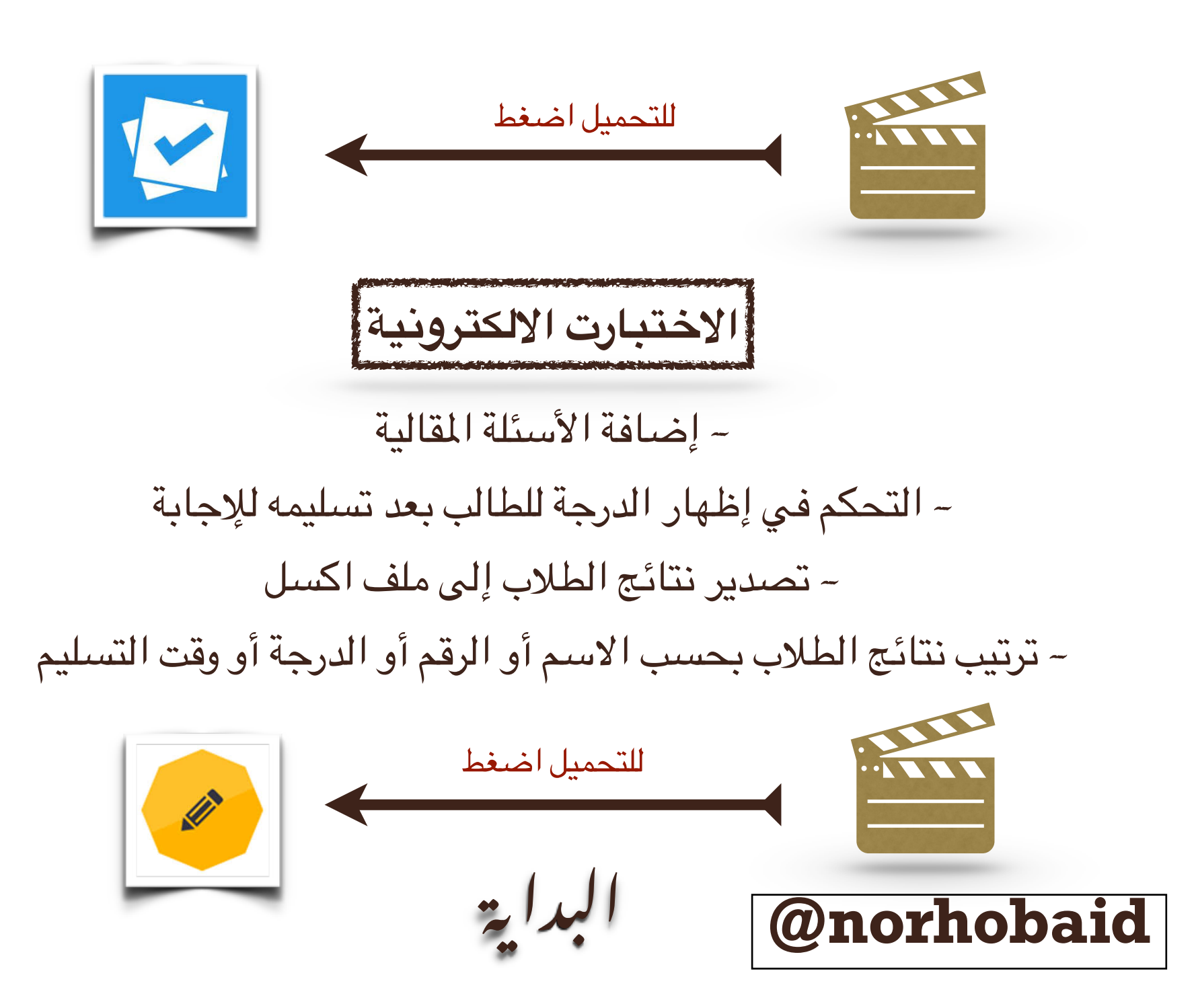

تطبيقات احتساب الوقت

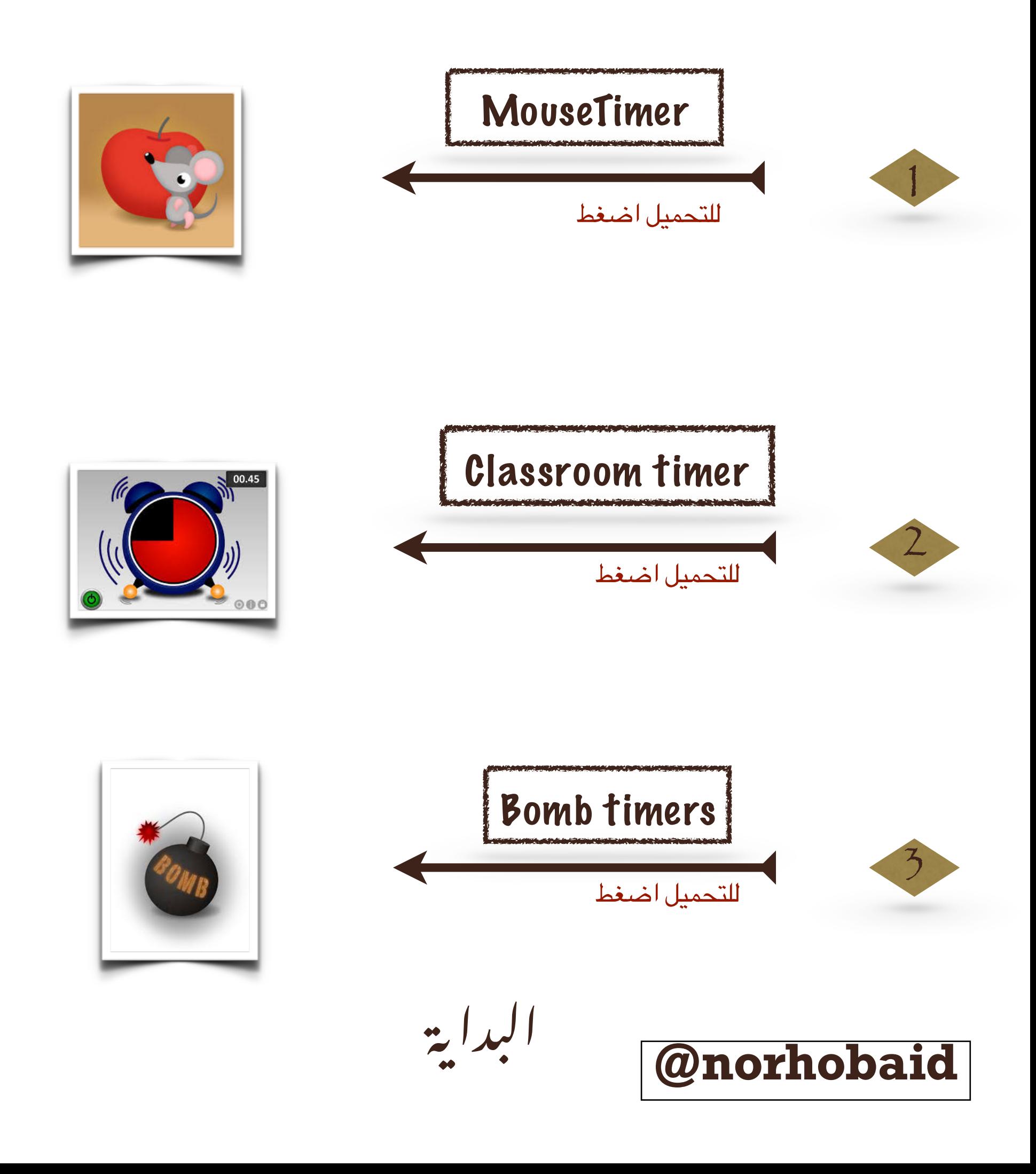

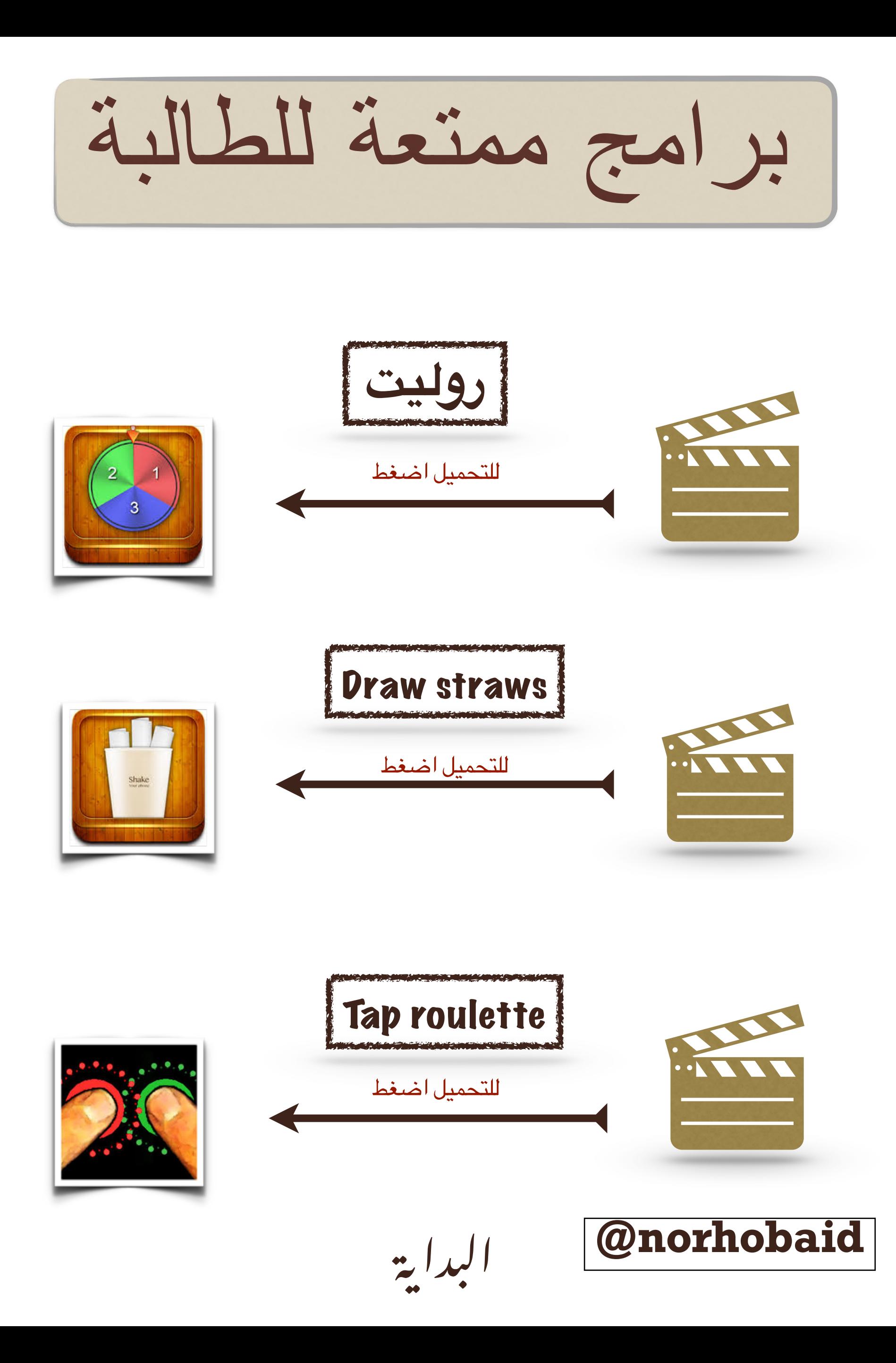

برامج الواقع العزز

### Hp reveal

**تعريف الواقع العزز : نوع من الواقع الفتراضي يهدف إلي إنشاء عرض مركب للمستخدم يمزج بي الشهد الحقيقي الذي ينظر إليه الستخدم والشهد الظاهري الذي تم إنشاؤه بواسطة الحاسوب والذي يعزز الشهد الحقيقي بمعلومات إضافية**

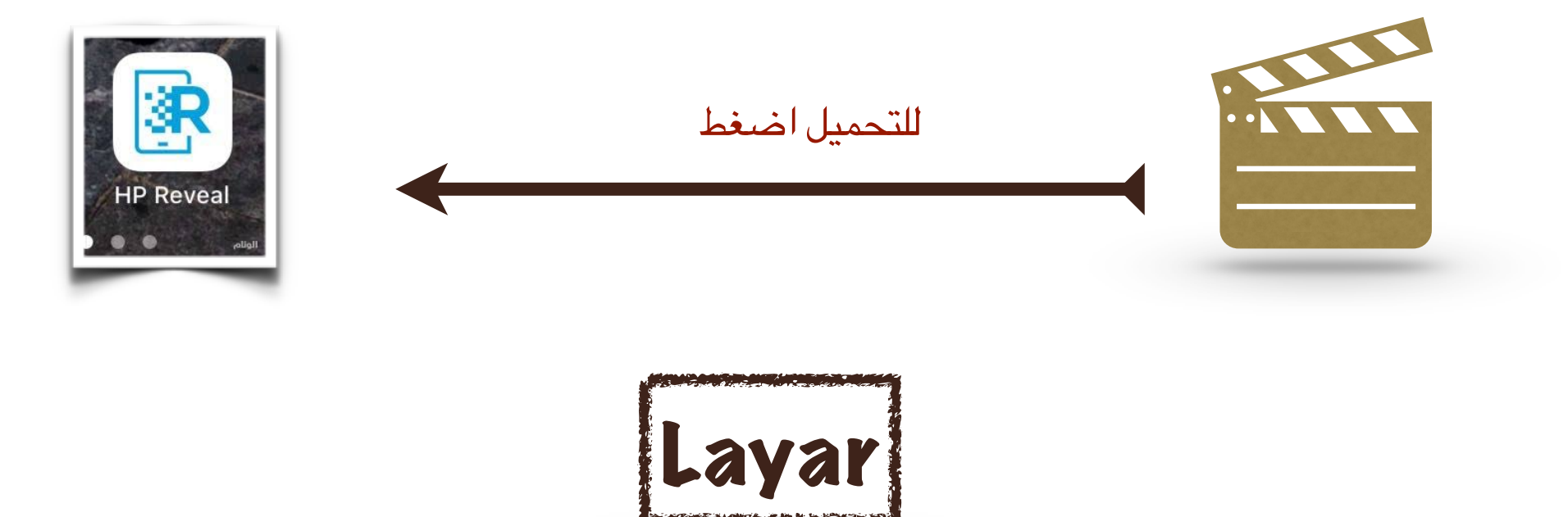

**من إجراء مسح ضوئي للمواد الطبوعة، كالجلت و الخرائط و** Layar **يمكن تطبيق الطويات**... **و من تم إغنائها و تعزيزها بإضافات الواقع العزز، مما يسمح لك بالتفاعل مع** .**الواقع بطريقة جديدة كليا**

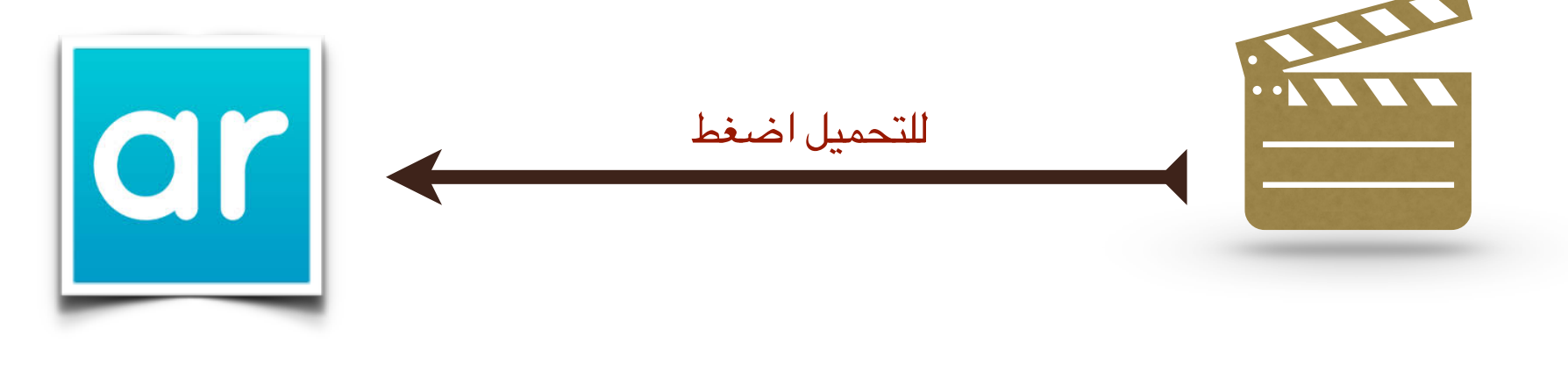

%

بيداية !<br>! **@norhobaid** 

## صناعة قارئ الباركود

Qr reader

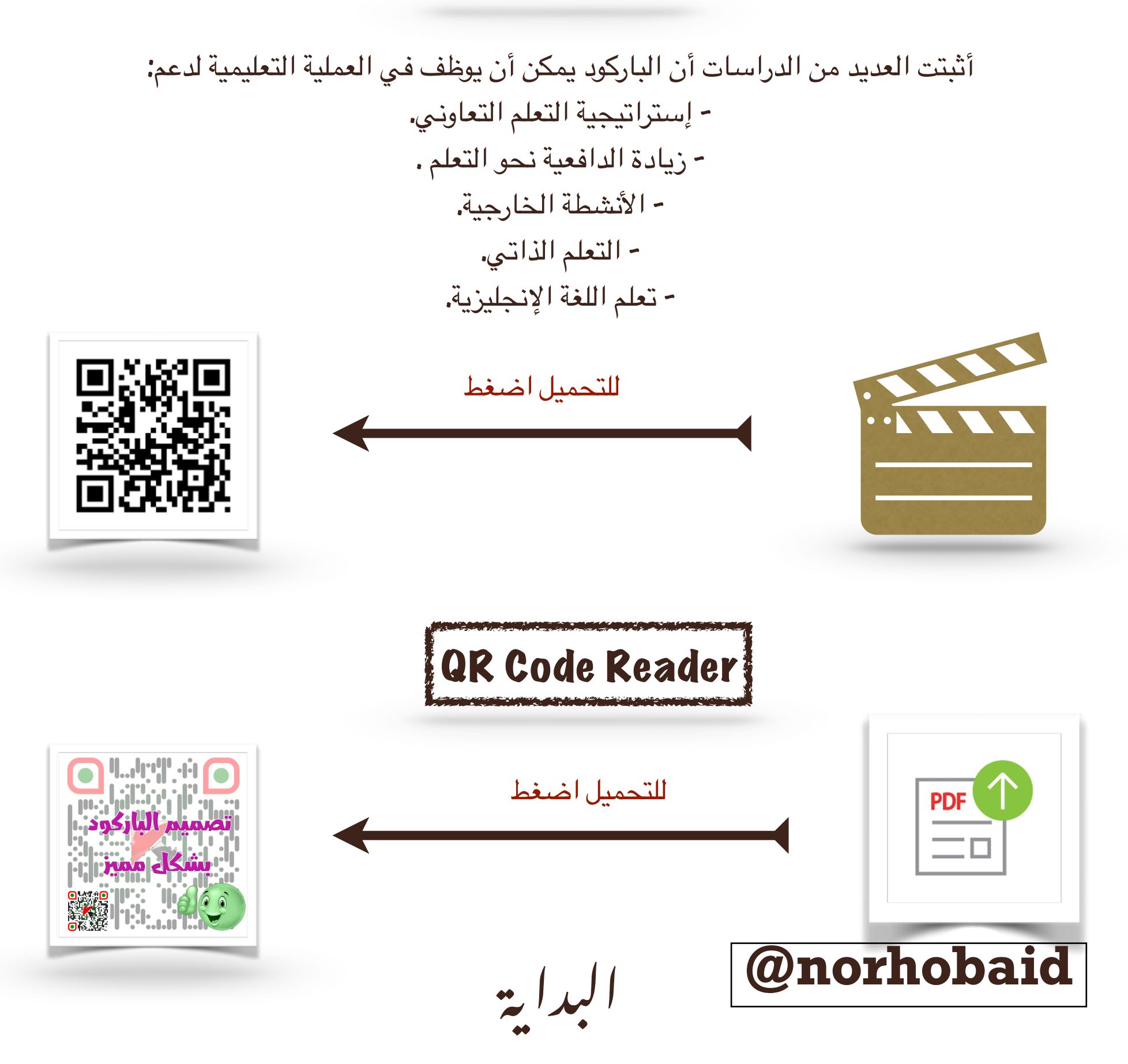

تطبيقات مساعدة في التعليم

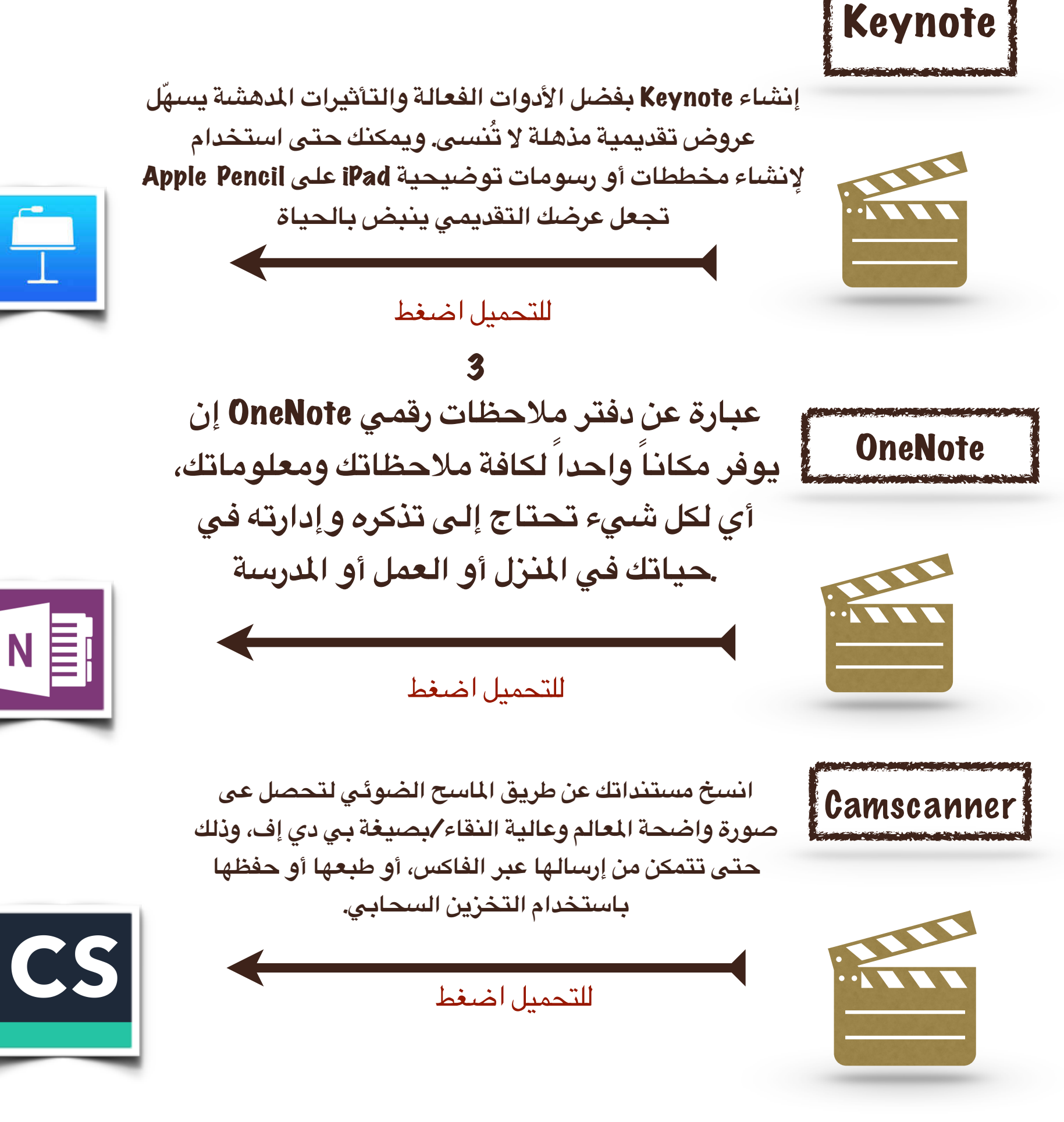

%

!<br>!

البداية

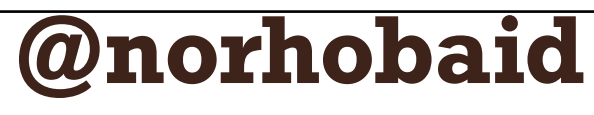

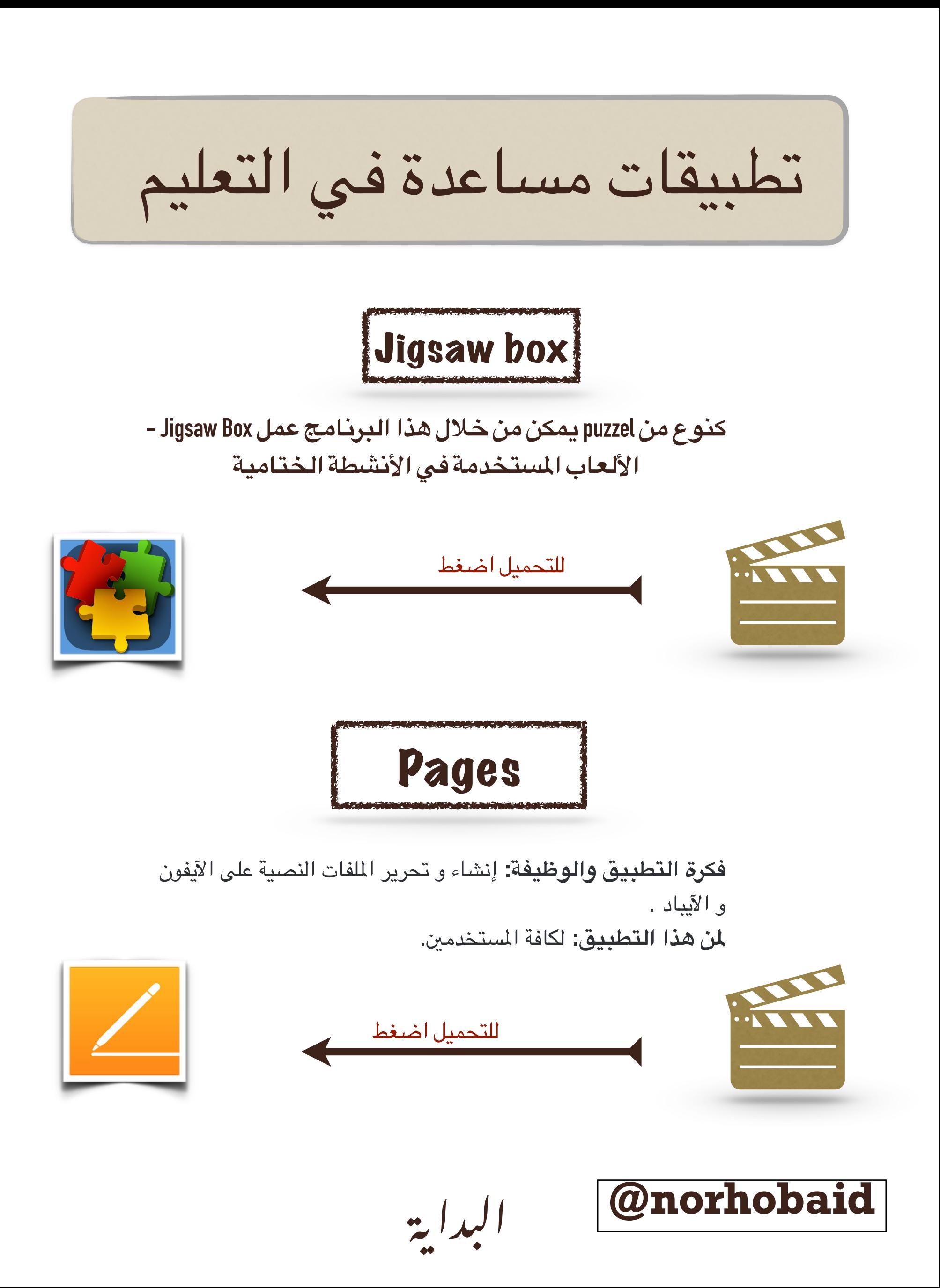

## 

الحمد بعد له الشكر وله الحمد وله الثناء الحسن، وأرجوا أن يكون وفقني ابيد في هذا الأمر، داعيةً ابيد عز وجل أن تكون المجلة عند حسن ظنكم وتنال رضاكم بإذن العد تعالى، والسلام عليكم ورحمة العد وبركاته.

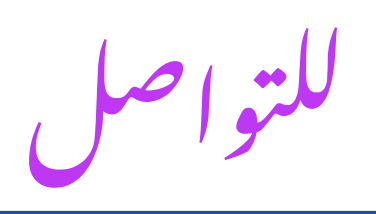

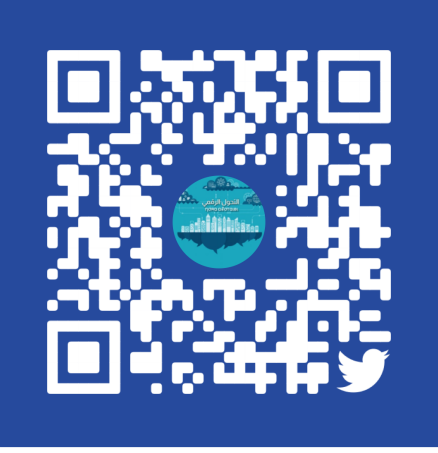

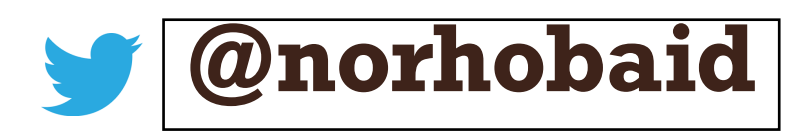

البداية